*Please Check that this question paper contains 35 questions and pages*.

# **D.A.V. INSTITUTIONS, CHHATTISGARH Practice Paper - 10 : 2023-24**

**Class : XII**

**Time : 3 Hrs. Subject : Computer Science-Python (083) Max. Marks : 70** 

*General Instructions :*

➢ *Question paper is containing 35 questions.* 

➢ *The paper is divided into 5 Sections- A, B, C, D and E.* 

➢ *Section A, consists of 18 questions (1 to 18). Each question carries 1 Mark.* 

➢ *Section B, consists of 7 questions (19 to 25). Each question carries 2 Marks.* 

➢ *Section C, consists of 5 questions (26 to 30). Each question carries 3 Marks.* 

➢ *Section D, consists of 2 questions (31 to 32). Each question carries 4 Marks.* 

➢ *Section E, consists of 3 questions (33 to 35). Each question carries 5 Marks.* 

➢ *In some questions of Section B,C & E there will be internal choice.*

➢ *All programming questions are to be answered using Python Language only.*

### **Section : A ( 1 Mark each)**

**Select the most appropriate option out of the options given or write answer in one word/line.** 

### **Attempt all the questions from question No. 1 to 18.**

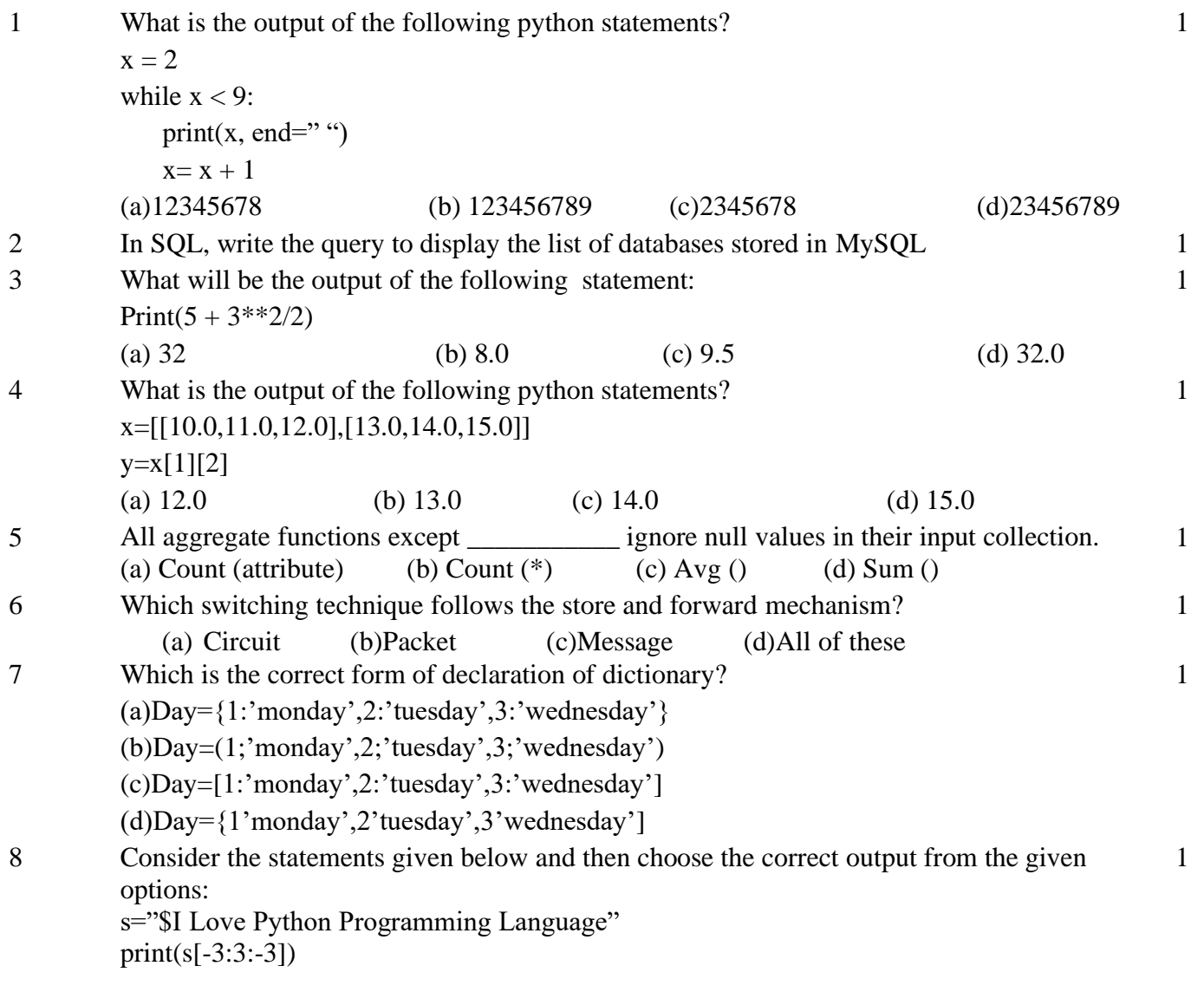

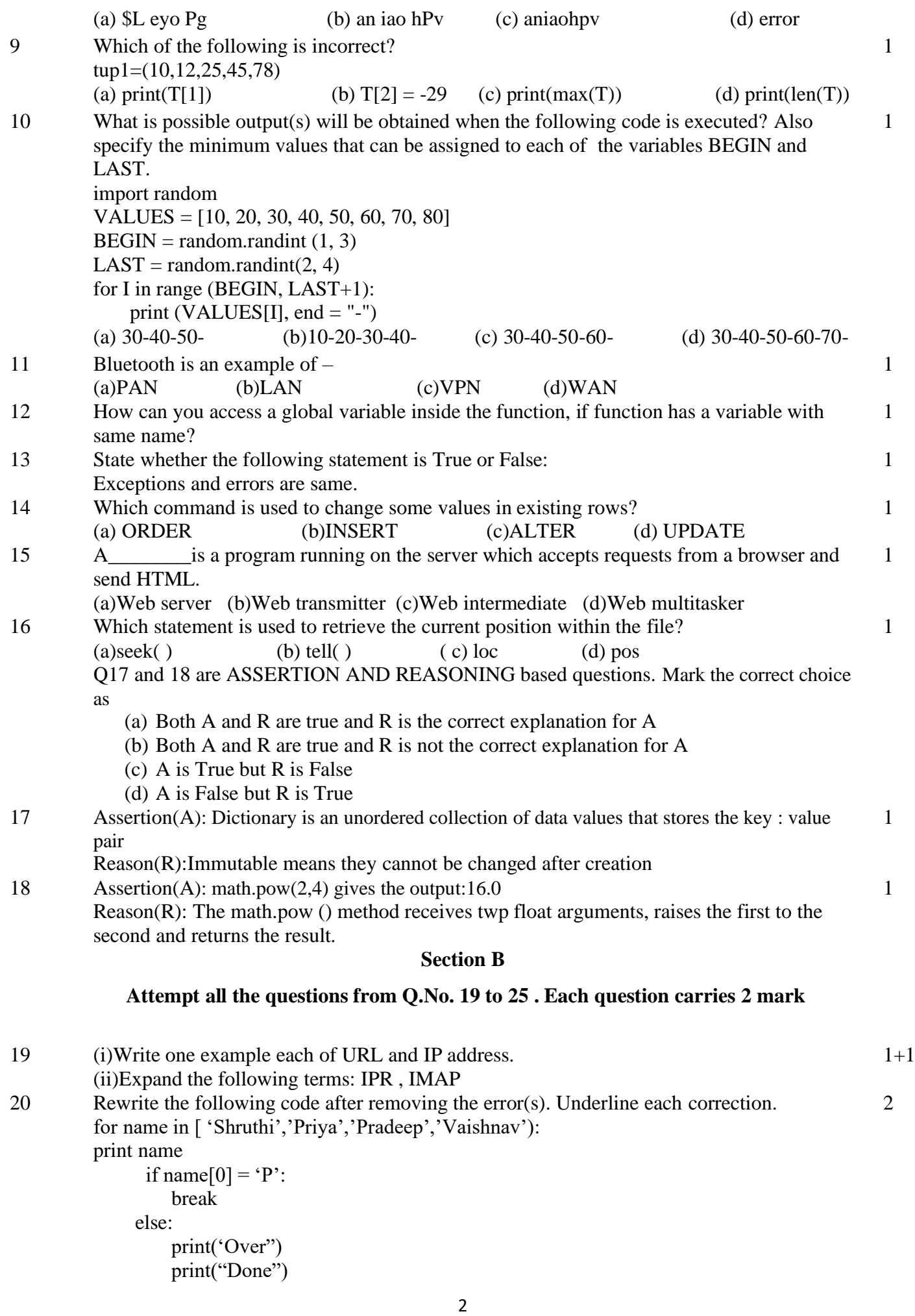

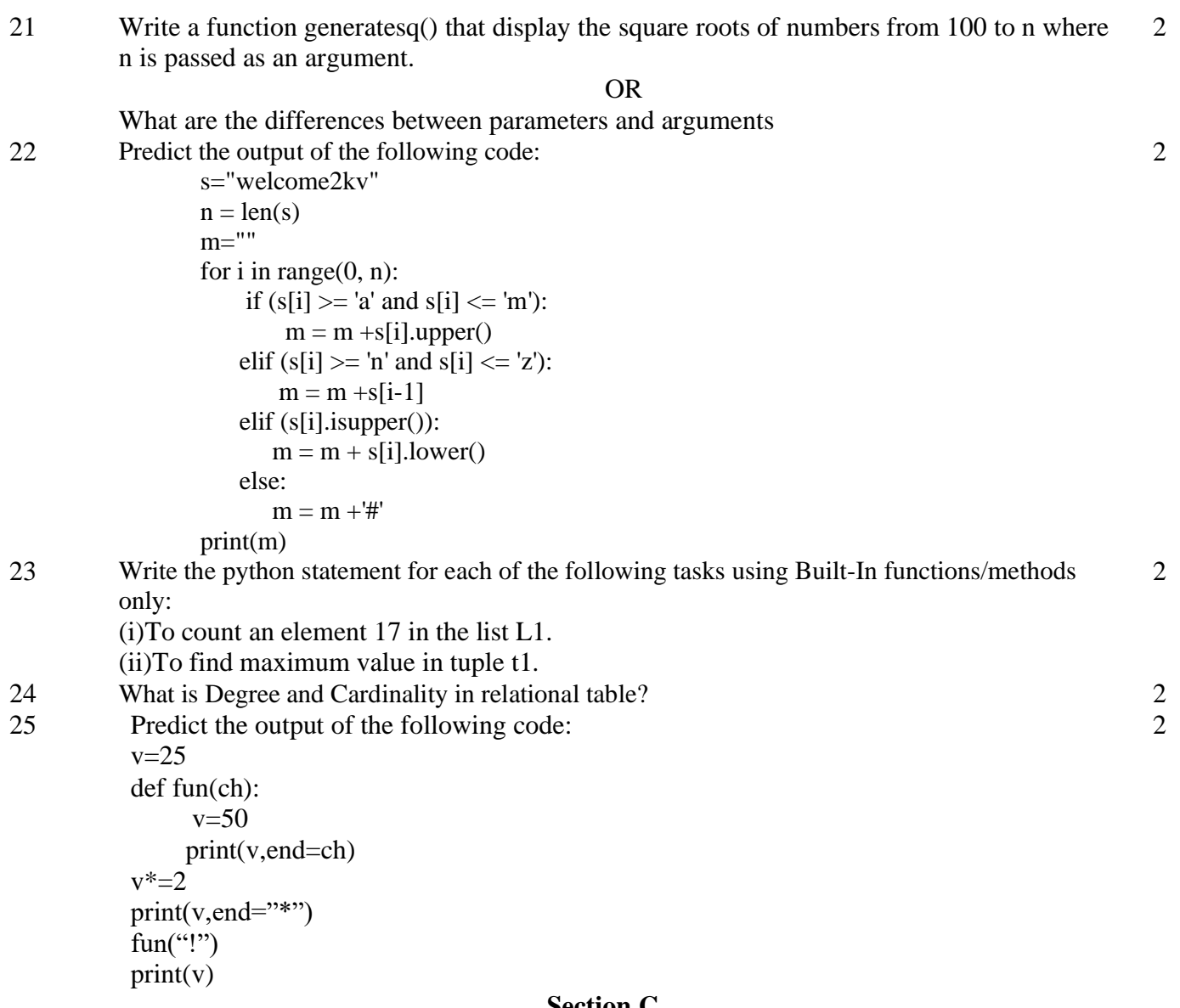

#### **Section C**

### **Attempt all the questions from Q.No. 26 to 30 . Each question carries 3 mark**

3

26 Predict the output of the code given below: s="welcome2cs"  $n = len(s)$  $m=$ "" for i in range $(0, n)$ : if  $(s[i] >= 'a'$  and  $s[i] <= 'm')$ :  $m = m + s[i].upper()$ elif  $(s[i] >= 'n'$  and  $s[i] <= 'z')$ :  $m = m + s[i-1]$  elif (s[i].isupper()):  $m = m + s[i].lower()$  else:  $m = m +' \&'$ print(m)

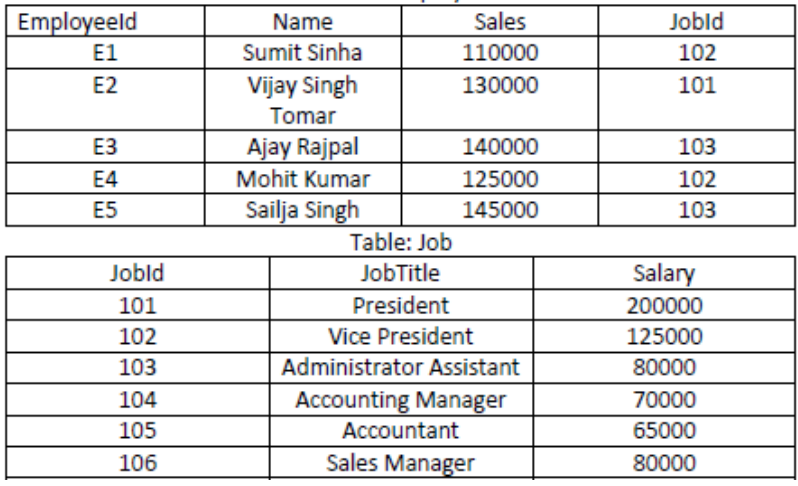

- (i) Select max(salary),min(salary) from job
- (ii) Select Name,JobTitle, Sales from Employee,Job where Employee.JobId=Job.JobId and JobId in (101,102
- (iii) Select JobId, count(\*) from Employee group by JobId
- 28 Write a function in python that displays the number of lines starting with 'H' in the file

"para.txt". Example, if file contains:

Whose woods these are I think I know.

His house is in the village though;

He will not see me stopping here

To watch his woods fill up with snow

Then the lines count should be 2

### OR

Write a function countmy() in Python to read file Data.txt and count the number of times "my" occur in file. For example, if the file contain This is my website. I have displayed my preferences in the choice section The countmy() function should display the output as :" my occurs 2 times" 29 Consider the table TEACHER given below. Write commands in SQL for (a) to (c)

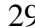

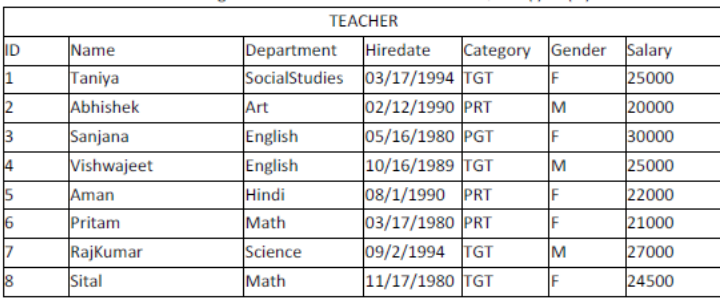

(a). To display all information about teachers of Female PGT Teachers.

- (b). To list names, departments and date of hiring of all the teachers in descending order of date of joining.
- (c). To count the number of teachers and sum of their salary department wise.
- 30 Write a user define function in Python for push(list) and pop(list) for performing push and pop operations with a stack of list containing integers. 3

3

3

3

### **Section D**

## **Attempt all the questions from Q.No. 31 to 32 . Each question carries 4 mark**

## 31 Write queries (a) to (d) based on the tables EMPLOYEE and DEPARTMENT given below:

### **Table: EMPLOYEE**

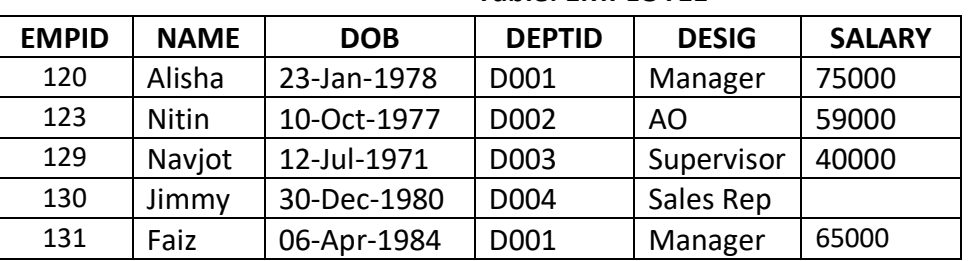

#### **Table: DEPARTMENT**

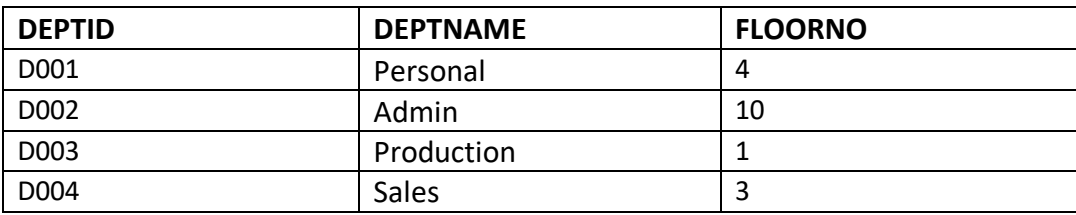

(a) To display the average salary of all employees, department wise.

(b) To display name and respective department name of each employee whose salary is more than 50000.

- (c) To display the names of employees whose salary is not known, in alphabetical order.
- (d) To display **DEPTID** from the table **EMPLOYEE** without repetition.
- 32 Ravi is a programmer and has been assigned to write functions Add\_data() and search data() for working with records of products.

(i)Add\_data()-To accept and add more data of products to a CSV file 'product.csv'. Each record consists of a list with field elements as ProdId, Prodname and qty to store product Id,Product name and qty of the products respectively

 $(ii)$ search data $(p)$ - To display the records present in the CSV file, whose producted matches with the argument of the function,and display.Help Ravi in writing the code **Section E**

### **Attempt all the questions from Q.No. 33 to 35 . Each question carries 5 mark**

4

4

33 Rehaana Medicos Center has set up its new center in Dubai. It has four buildings as shown in the diagram given below: 5

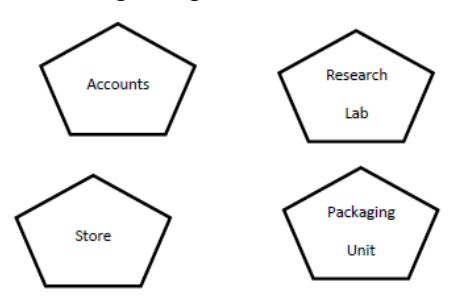

Distance between various building are as follows:

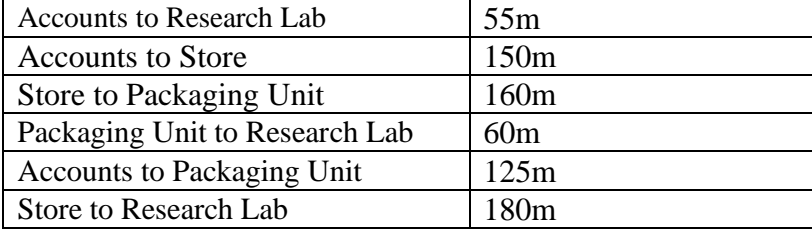

No of Computers

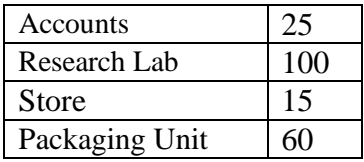

As a network expert, provide the best possible answer for the following queries:

a) Suggest a cable layout of connections between the buildings.

b) Suggest the most suitable place (i.e. buildings) to house the server of this organization.

c) Suggest the placement of the Repeater device with justification.

d) Suggest a system (hardware/software) to prevent unauthorized access to or from the network.

e) Suggest the placement of the Hub/ Switch with justification.

- 34 (a) What happens when we use file open() function in python?
	- (b) Create file phonebook.txt that stores the details in the following format: Name Phone

Jivin 86666000

Kriti 1010101 Obtain the details from the user.

#### OR

5

 $2+3$ 

(a) What is closed attribute of a file object ?

(b) A file phonebook.txt stores the details in the following format:

Name Phone Jivin 86666000 Kriti 1010101 Write a program to edit the phone numbers of "Arvind" in file. If there is no record for

"Arvind" report error.

- 35 What is Constraint ? Give example of any two constraints
	- Write the steps to perform an Insert query in database connectivity application. Table 'student' values are rollno, name, age (1,'AMIT',22),(2,"ROHAN",35) ~~~~~~~~~~~~~~~~~~~~~~~~~

6